# DESIGN MANUAL

The OS Security Showdown

Ciara Dunleavy C00217731 Supervisor: Paul J. Barry 30th April 2021

## Contents

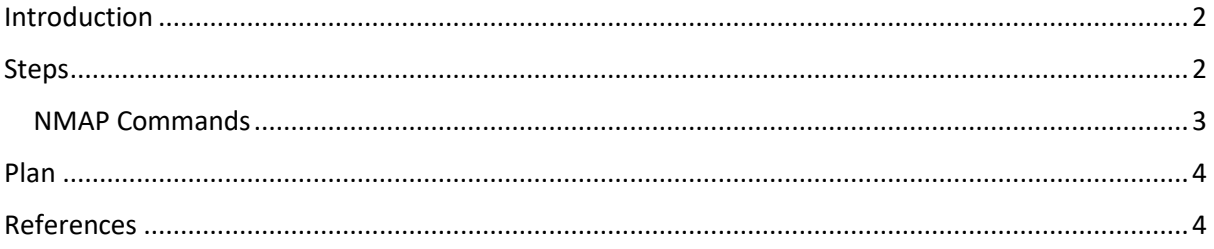

### <span id="page-2-0"></span>Introduction

This design manual will explain how I will carry out the comparison of The Operating System Security Showdown between Ubuntu Linux and Windows 10. It will describe each step as I plan to go through this project. It can be used as a guide if this project were to be done again.

#### <span id="page-2-1"></span>Steps

- I will install Windows 10 fro[m www.microsoft.com](http://www.microsoft.com/) and download it to a USB so it can be reinstalled after each change in the network.
- I will install Ubuntu Linux from<https://ubuntu.com/> and download it to a USB so it can easily be re-installed on the device also.
- I researched Nmap and completed a table of which commands I feel will test the operating systems in every possible security aspect.
- I will carry out each command in Nmap, analysis every result and compare both operating systems to each other when they are installed in their original state.
- I will then re-install both operating systems and switch on a webserver (Apache webserver) in each and re-run the commands and compare the results.
- I will re-install the operating systems again, switch on the webserver Apache, and activate the firewall. The nmap scans will be re-run and final results will be analysed.
- I will conclude the project with proof of which operating system is more secure.

#### <span id="page-3-0"></span>NMAP Commands

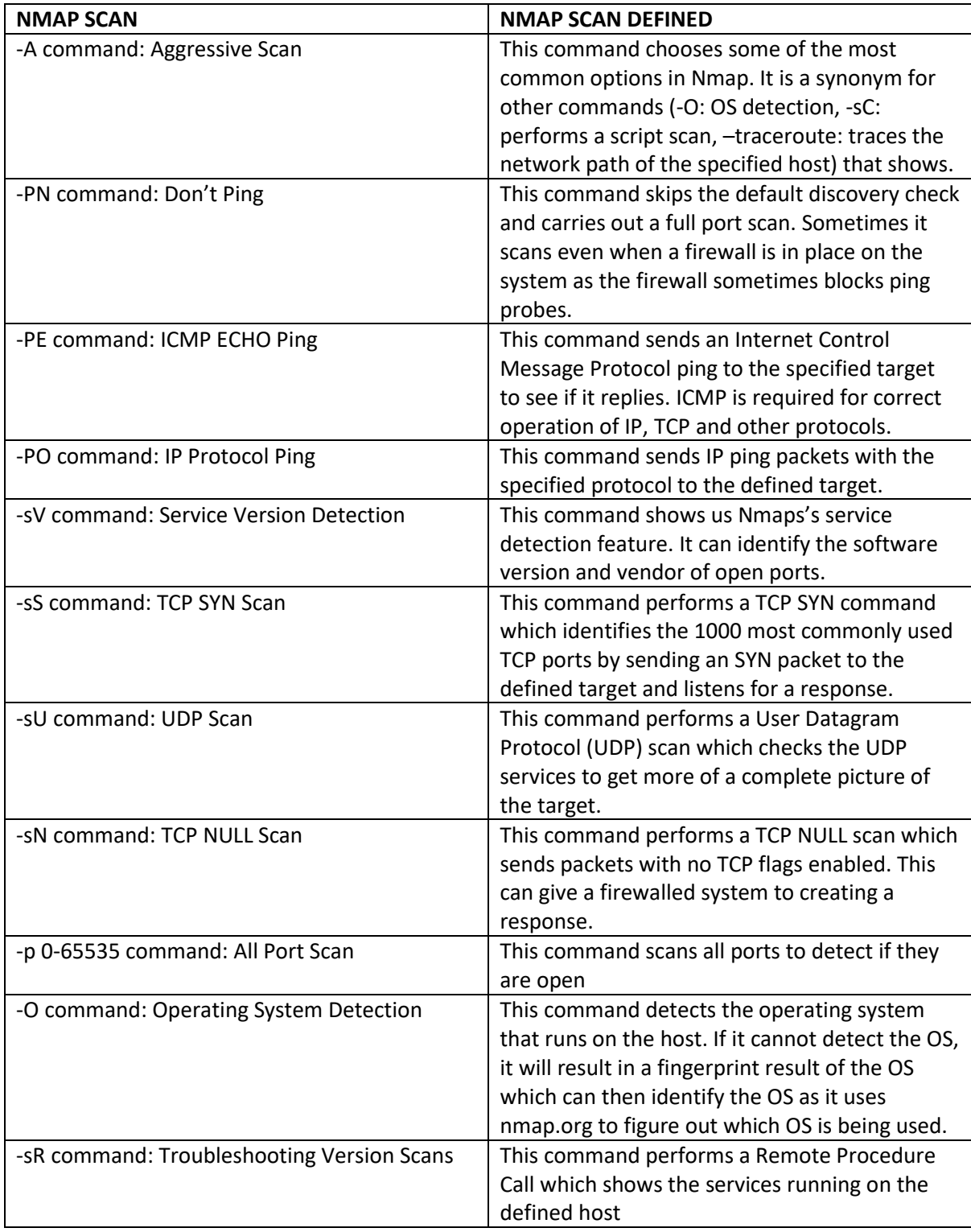

(Sairam, 2018)

#### <span id="page-4-0"></span>Plan

The timeline for this project will be finished by the 30<sup>th</sup> of April, with beginning my testing in January of 2021.

# <span id="page-4-1"></span>References

Sairam, J., 2018. *Network scanning cookbook*. Birmingham, UK: Packt Publishing.